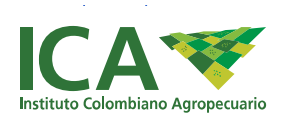

Menú

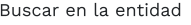

## · Noticias

- · Impo & Expo
	- · Importación Agrícola
	- · Exportación Agrícola
	- · Importación Pecuaria
	- o Exportación Pecuaria
	- o Planes de Trabajo para Exportación de Vegetales en Fresco

 $\bullet$ 

· Estadísticas

Inicio > Noticias > Ganaderos de Durania ya pueden comercializar bovinos de manera ágil y oportuna

## Ganaderos de Durania ya pueden comercializar bovinos de manera ágil y oportuna

01 de diciembre de 2021

En Norte de Santander Ganaderos de Durania ya pueden comercializar bovinos de manera ágil y oportuna

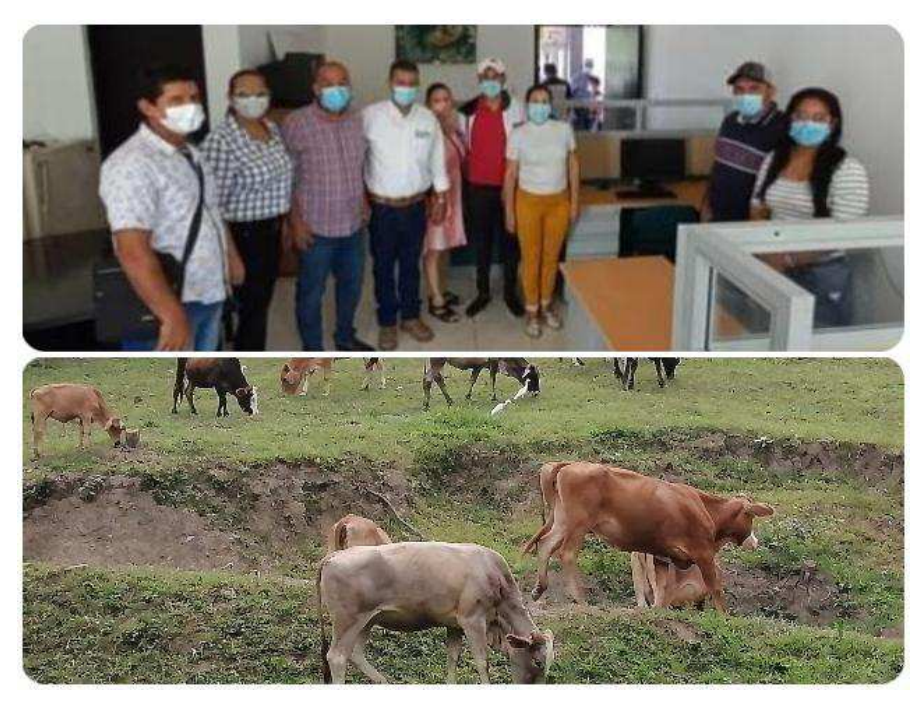

inicio convenio con alcaldía de Durania

- · Durania es un municipio de Norte de Santander ubicado en la Provincia Suroriente, su principal economía se basa en la producción agropecuaria. En ganadería, bovinos doble propósito, es decir, carne y leche y en agricultura, cultivos de plátano, frutales, café tradicional y tecnificado, caña panelera, plátano, cítricos, maíz, fríjol, yuca, entre otros.
- · La GSMI es un documento sanitario de control epidemiológico que ampara un grupo de animales a movilizar. Es el único documento legal para realizar la movilización de animales desde y hacia un lugar específico en el territorio nacional.

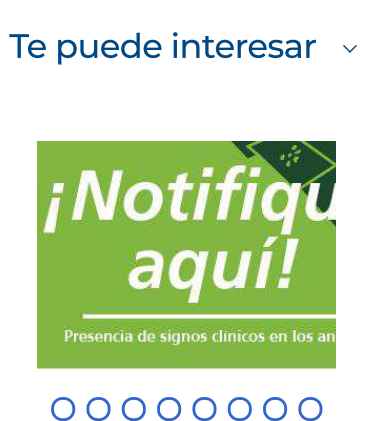

## Noticias de Interés »

 $\Omega$ 

01 de diciembre de 2021 636 pequeños y medianos productores campesinos tienen vía libre para exportar sus productos a los mercados del mundo

01 de diciembre de 2021 En el Archipiélago de san Andrés, el ICA realizó taller de fortalecimiento en la producción agrícola

01 de diciembre de 2021 Quindío, territorio fértil y seguro para la producción de cítricos de exportación

· Señor ganadero el 16 de diciembre de 2021 finaliza el segundo ciclo de vacunación contra la fiebre aftosa, la brucelosis bovina y la rabia de origen silvestre en el territorio nacional. Ganaderos a vacunar.

San José de Cúcuta, Norte de Santander. 01 de diciembre de 2021. Con el fin de dinamizar la economía y facilitar la expedición de las Guías Sanitarias de Movilización Interna de Animales, GSMI, de los productores del municipio de Durania, el ICA y la alcaldía municipal dieron inicio al convenio que permitirá a pequeños y medianos ganaderos comercializar sus animales de manera ágil y oportuna, sin tener que desplazarse a la ciudad de Cúcuta para obtener el documento sanitario.

El censo bovino actual del municipio de Durania es de 7.613 animales en 244 fincas registradas ante el ICA, allí el Instituto realiza talleres con ganaderos y comercializadores para la adopción y certificación de finas en Buenas Prácticas Ganaderas (BPG) las cuales están encaminadas al aseguramiento de la inocuidad de los alimentos carne y leche, la protección del medio ambiente y de las personas que trabajan en la finca.

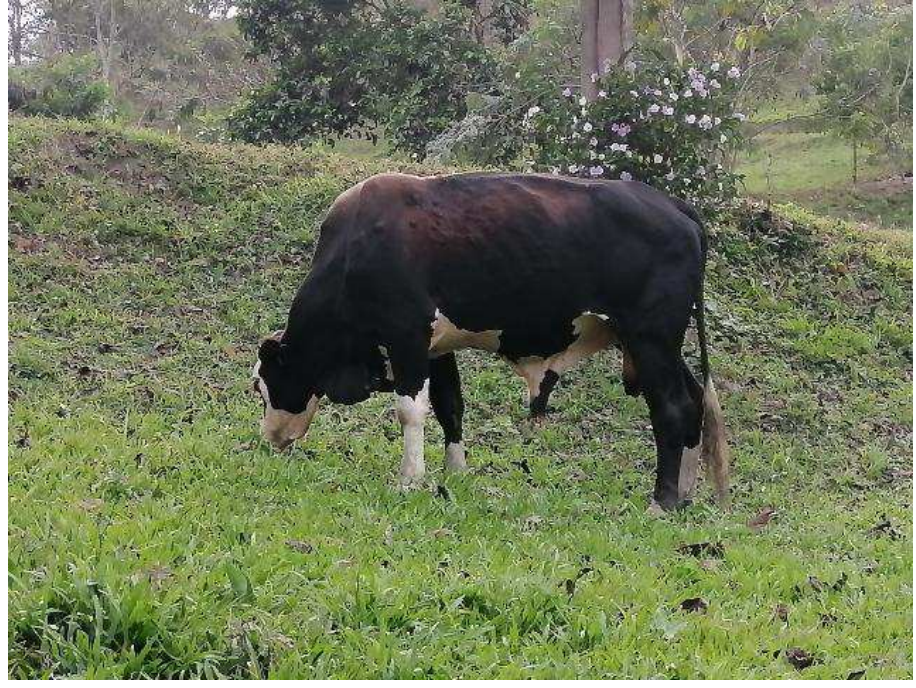

Inicio convenio con alcaldía de Durania

Así mismo, la sanidad animal, bioseguridad e identificación; registros y documentos; instalaciones y áreas; saneamiento y medio ambiente; bienestar animal y personal; buenas prácticas en el uso de medicamentos; buenas prácticas en alimentación animal; diagnóstico, cronograma y proceso de auditoría, entre otros.

 $\odot$ Comparte esta entrada en:

## Instituto Colombiano Agropecuario - ICA El campo<br>es de todos Minagricultura **Sede principal** Dirección: Carrera 68A Nº 24B-10 Edificio Plaza Claro - Torre 3, Bogotá D.C Código postal: 110931 Horario de Atención: Lunes a Viernes 7:30am - 4:30pm. Teléfono Conmutador: +57-601-756-3030 Línea gratuita: +57-01-8000-185630 Correo Institucional: contactenos@ica.gov.co Correo de notificaciones judiciales: notifica.judicial@ica.gov.co Denuncias por actos de corrupción RITA: soytransparente@ica.gov.co Atención al ciudadano: atencionalciudadano@ica.gov.co n @icacomunica v @icacolombia D @icacolombia O <u>@icacolombia</u> in @icacolombia © Whatsapp 1 Telegram 2 Correo ICA → ICAnet Políticas Mapa del sitio Términos y condiciones